# Administrative Support Guide (Instructions for the Conduct of the Examination)

International Advanced Level (IAL) in Applied Information and Communication Technology (ICT)

This document covers the requirements for the following units for the **June 2018** series:

Unit 3 - The Knowledge Worker (WIT03/01) Unit 4 - Using Database Software (WIT04/01)

Summer 2018

#### **EXAMINATION SECURITY**

Due to the nature of this examination, it is necessary to release confidential material to centre staff prior to the examination window. It is therefore essential that centre staff read the instructions for the conduct of the examination before releasing ANY material to candidates, to ensure that the integrity of the examination is not inadvertently breached.

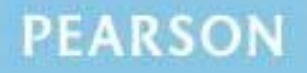

#### **Edexcel and BTEC Qualifications**

Edexcel and BTEC qualifications come from Pearson, the world's leading learning company. We provide a wide range of qualifications including academic, vocational, occupational and specific programmes for employers. For further information, please contact us online on the following links.

GCE and BTEC: <http://qualifications.pearson.com/en/home.html>

If you have any subject specific questions about this specification that require the help of a subject specialist, you may find our Ask the Expert email service helpful.

Ask the Expert can be accessed online at the following link:

<https://qualifications.pearson.com/en/contact-us/teachers.html>

Alternatively, you can speak directly to a subject specialist at Pearson about Edexcel qualifications on our dedicated ICT telephone line:

Within UK: 0844 372 2186 Outside UK: +44 (0)1204 770696

#### **Pearson: helping people progress, everywhere**

Our aim is to help everyone progress in their lives through education. We believe in every kind of learning, for all kinds of people, wherever they are in the world. We've been involved in education for over 150 years, and by working across 70 countries, in 100 languages, we have built an international reputation for raising achievement through innovation in education. Find out more about how we can help you and your students at: [www.pearson.com/uk](http://www.pearson.com/uk)

February 2018

All the material in this publication is copyright © Pearson Education Ltd 2018

# **Contents**

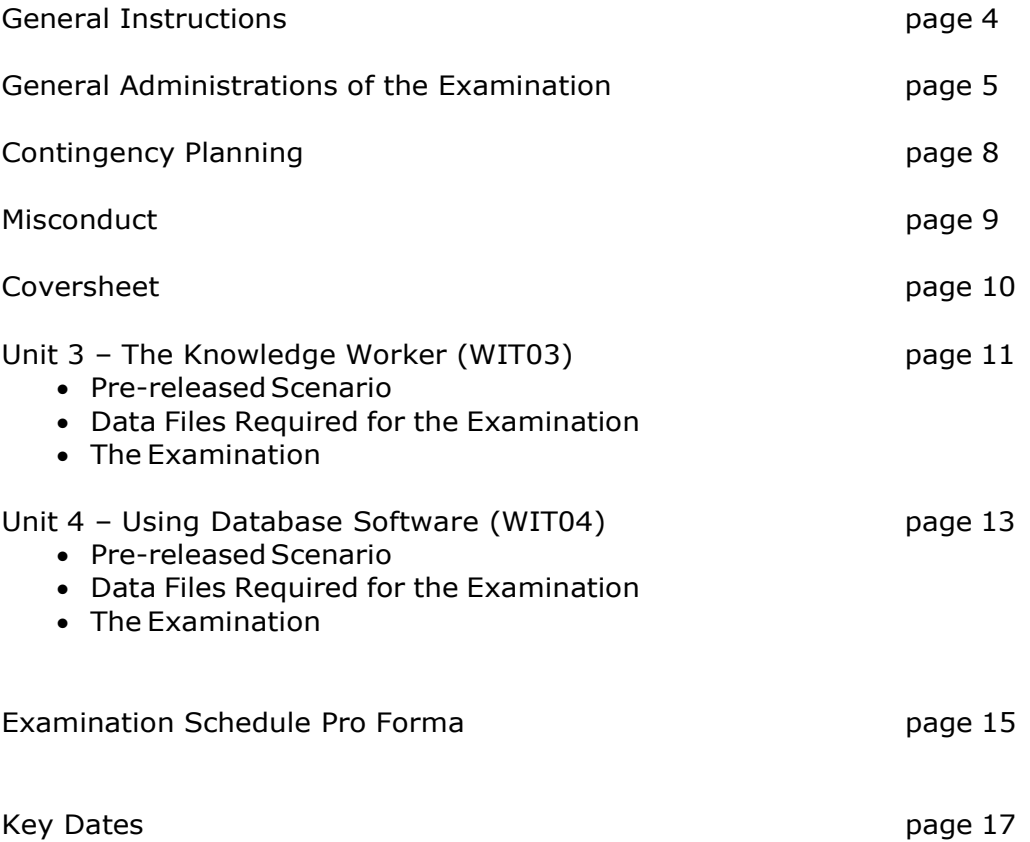

# **1. General Instructions**

- 1.1 Candidates may sit the examination at any point within the relevant assessment window. Centres may timetable different groups of candidates at different times. Centres must ensure that candidates do not discuss the examination during the window.
- 1.2 There are no specified start times for these examinations. It is permissible to timetable a number of different groups of candidates back-to-back on the same day.
- 1.3 Centres should use the relevant assessment window to ensure that all groups are of a manageable size, bearing in mind the facilities available. It is recommended that the ratio of students to printers is no more than 10:1.
- 1.4 Centres **MUST** produce a schedule showing the date and time of the relevant examination session to be held within the window. Examinations can only be taken within this window. This schedule (below) must be emailed to **[ICTschedules@pearson.com](mailto:ICTschedules@pearson.com)** at least 4 working weeks before the window begins. Any alteration to this agreed schedule must be confirmed by emailing [ICTschedules@pearson.com](mailto:ICTschedules@pearson.com)
- 1.5 There will be one attendance register for the entire cohort. This must be completed once the last examination session has been held. Where more than one examination session is held within the window, centres must keep an accurate record of candidates present at each session.
- 1.6 Candidates may sit the examination only once in any examination series.
- 1.7 Prior to the end of the examination window no information relating to the content of these examinations should be published, unless authorised by Pearson.

**Note:** The examination and data files will be different than those used for GCE Applied ICT.

#### **Time Allowed**

- 1.8 **ALL** printing and collating of work must be completed within the specified time set for each examination. No extra time is allowed for collating or printing.
- 1.9 No extra time can be allowed for slow machines or networks which run slowly. It is the responsibility of the centre to ensure that appropriate hardware and software is available to all candidates.

# **2. General Administration of the Examination**

2.1 The normal procedures relating to practical examinations will apply and every effort must be made to ensure the confidentiality of the paper (see JCQ Instructions for Conducting Examinations).

#### **Before the Examinations**

- 2.2 A desktop computer must be made available to each candidate on a 1:1 basis. The computer must be capable of running the appropriate software (centres should refer to the resources section in the specification for each unit for further information) related to the unit.
- 2.3 Centres should ensure that the software available to candidates will allow them to meet the requirements of the examination.
- 2.4 Centres must set up a separate user area (on computers or servers used by candidates) for each candidate sitting each examination. These user areas must **not** be accessible to candidates at any time other than during the examination time/session itself.
- 2.5 Where secure data files are required for units, these will be made available on the Pearson website – see unit specific sections for precise requirements for each unit.
- 2.6 Centres must ensure that secure data files are in a format accessible to each candidate. Where files are required for an examination these should be downloaded, tested for compatibility with the software to be used by candidates and then copied into candidates' secure examination user areas. If necessary the secure data files may be converted.
- 2.7 If secure data files have to be converted, one copy of each of these files **MUST BE PRINTED FOR SUBMISSION** to the examiner with the scripts.
- 2.8 It is **not** acceptable to store secure data files in a shared area or in a central location where anyone can access them.
- 2.9 Candidates must **not** be given access to secure data files prior to, or at any time outside official session times allocated to the examination by the centre.
- 2.10 Each user area must be allocated sufficient storage space to allow candidates to save their work.
- 2.11 Candidates must **not** be able to save files produced during the examination in a central location where anyone can access them.
- 2.12 Candidates must have sufficient workspace to allow them unrestricted access to the computer and to carry out non-computer activities such as checking and annotating printouts and collating their printouts.
- 2.13 The workstations should be arranged to prevent candidates viewing each other's work.
- 2.14 Candidates may bring a pencil and ruler with them into the examination.

#### **During the Examinations**

- 2.15 There must be one invigilator to every 20 candidates (see JCQ Instructions for the Conduct of Examinations, paragraph 6.3).
- 2.16 At least one invigilator should be conversant with the software and system to be used by candidates to deal with technical difficulties that may arise. This may be the IAL ICT teacher, however, they should not be the sole invigilator (see JCQ, Instructions for Conducting Examinations, paragraph 6.3 – bullet points 4 and 5). Alternatively, the IAL ICT teacher may be on call, should they be needed in the room.
- 2.17 Candidates may not bring portable storage media (e.g. floppy disks, CDs, memory sticks, mp3 players, mobile phones etc.) in to the examination.
- 2.18 Candidates must **not** have access to pre-prepared templates or other files during the examination session. However, they may use softwarespecific wizards.
- 2.19 Candidates may use dictionaries (English or bilingual only) during the examination session.
- 2.20 Candidates are **not** allowed to refer to textbooks (including any endorsed by Pearson) or centre-prepared manuals during the examination, but may use software-specific help facilities, or manufacturer's computer manuals. Software manuals are defined as books providing guidance on the functionality of the software only, provided by the software manufacturer.
- 2.21 Display material (e.g. maps, diagrams, wall charts) must be removed in accordance with Para 5.6 of the Instructions for Conducting Examinations issued by the JCQ.
- 2.22 Candidates must **not take** copies of any materials into the examination.
- 2.23 A seating plan for each session must be kept.
- 2.24 If a candidate experiences technical difficulties the centre may use its discretion on extending the time limit for the candidate.
- 2.25 Candidates may move from their workstation to collect their printouts from the printer. They should also spend some time reviewing their work once it is printed to check that layout, styling and sizing are appropriate and fit for purpose.

#### **Instructions for Labelling**

2.26 Candidates MUST enter their details **ON ALL TASKS BEFORE PRINTING** as specified in the examination paper. Handwritten details are not acceptable.

**Please note: It is not acceptable to pre-print each page with the candidate details and then overprint the appropriate task.**

#### **Printing**

- 2.27 Printers should be in the same room as the candidates. If this is not the case another responsible person must be assigned to deliver printouts to the candidate. Candidates may **not** collect printouts from another room, nor must the invigilator become involved in the collection of printouts from another room.
- 2.28 It is the responsibility of the centre to ensure correct ownership of each printout.
- 2.29 There is no requirement to print in colour. No extra credit is given to work printed in colour. However, adequate differentiation is needed on monochrome printouts (e.g. sectors of a pie chart are distinguishable).
- 2.30 If printouts are on continuous stationery, the pages must be separated and sprocket holes removed.
- 2.31 In the event of a printer breakdown, the centre may use its discretion on extending the time limit.
- 2.32 It is the invigilator's responsibility to ensure that these regulations are adhered to.

#### **After the Examinations**

2.33 Centres must ensure that all the candidates work is saved and secure from unauthorised access. Centres should safeguard this work in case the work is required to be reprinted. After the examination session, the candidates' work should be copied to a storage medium and kept secure by the examinations officer **following the publication of results**.

- 2.34 Final printouts should be collated, parceled up and stored securely until the final examination session has been held and then sent to the designated examiner.
- 2.35 All other examination material, including draft copies of candidates' work, additional printouts and question papers, must be collected by the invigilator at the end of each session and stored in a secure place. These should not be sent to the examiner.
- 2.36 Any common user areas accessible to candidates must be cleared of all work saved during the examination immediately after each session.
- 2.37 Candidates' user areas should be removed at the end of the examination window or after each session if feasible. Centres must ensure that the user areas of those candidates who have already sat the examination cannot be accessed by candidates who are sitting the examination in a later session. Different passwords must be setup for each session.
- 2.38 In the case of multi-session examinations the centres must ensure that the candidate does not have access to their examination user area outside the official session times.

### **Candidates with special requirements**

- 2.1 In some circumstances, candidates with particular requirements may be given additional time (up to a maximum of 40 minutes) to complete the examination. In this case, the examination should be split into two parts so that candidates have a supervised rest break.
- 2.2 Centres must apply for Special Consideration by emailing the relevant form to [uk.special.requirements@pearson.com](mailto:uk.special.requirements@pearson.com) Please refer to the JCQ website here; [https://www.jcq.org.uk/exams-office/access-arrangements-and](https://www.jcq.org.uk/exams-office/access-arrangements-and-special-consideration)[special-consideration](https://www.jcq.org.uk/exams-office/access-arrangements-and-special-consideration) to access the relevant form.

# **3. Contingency Planning**

It is strongly recommended that:

- 3.1 Examination sessions are scheduled in such a way as to allow time at the end of the examination window to re-schedule any sessions which have had to be postponed as a result of hardware or software failures or other problems encountered earlier in the week.
- 3.2 Technical help is available during the examination session to deal with 'computer crashes', printer problems and other possible complications.
- 3.3 A number of 'spare' computers are available during each examination session so as to allow candidates to move to another machine if necessary.
- 3.4 Alternative printing facilities are available for use if necessary.
- 3.5 Up-to-date virus prevention measures are in place.

# **4. Misconduct**

4.1 This type of examination relies heavily on the integrity of the candidates. Some centres have experienced difficulties with practical examinations of this nature. There have been instances of candidates submitting work which was not their own, and of candidates submitting identical work. In those cases where misconduct occurs, or is thought to have occurred, this will be investigated and candidates may have their grade withheld.

# **5. Coversheet**

- 5.1 At the end of each examination, candidates are required to collate their printouts and put them inside the cover sheet provided. When more than one printout is required for a particular activity they should be placed in the order in which they are requested in the examination paper.
- 5.2 The printouts and the cover sheet will need to be hole punched to allow the treasury tag to be inserted.
- 5.3 Page 2 of the cover sheet will have the following instructions to guide candidates through this process, an example is provided on the following page.

### **Example of Coversheet**

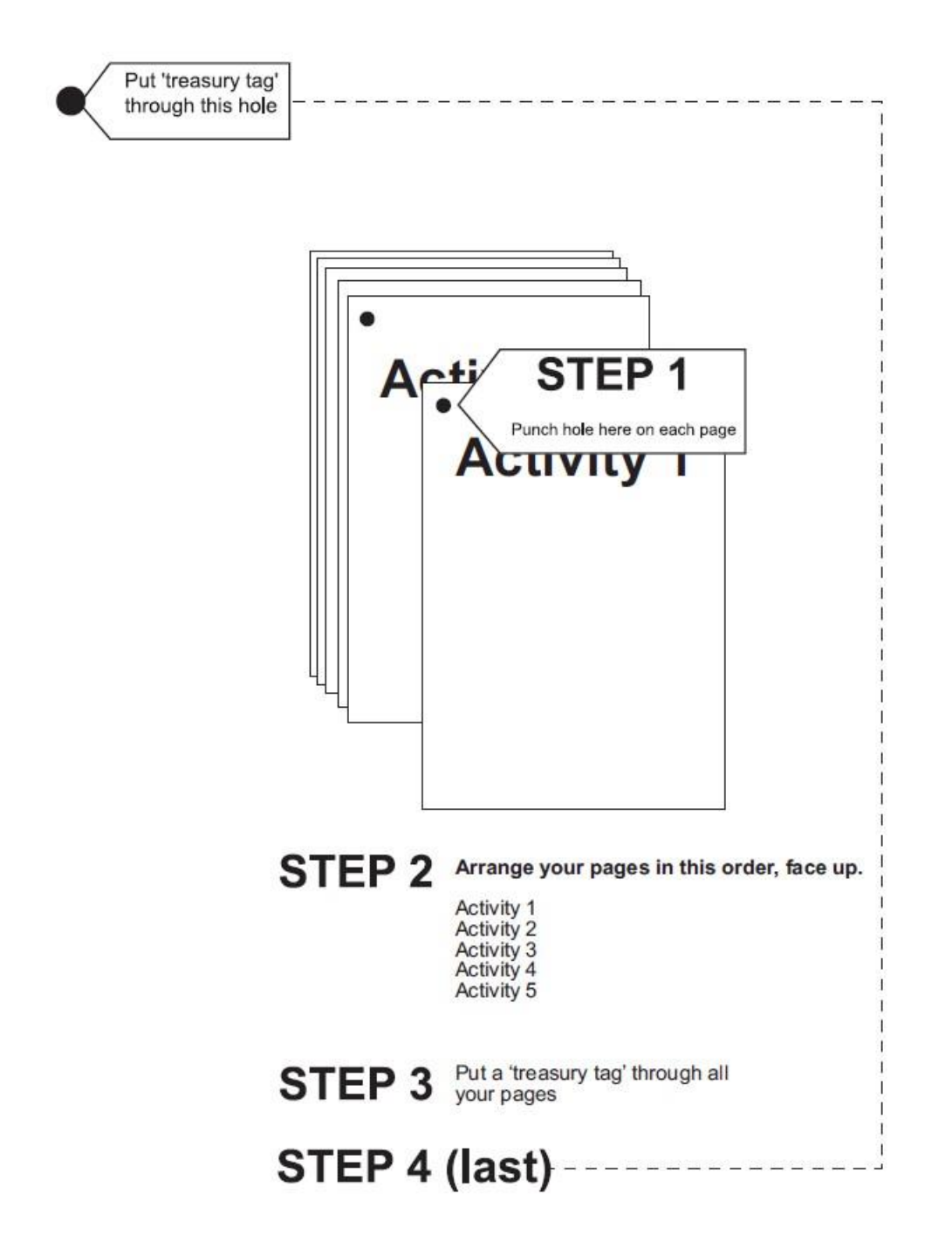

# **Unit 3 – The Knowledge Worker (WIT03)**

*This is a 2 hour 30 minute examination held within a one week window. Please note this includes printing time. The window for the examination is Monday 21st May to Friday 25th May 2018.*

**Note:** The examination and data files will be different from those used for GCE Applied ICT.

# **6. Pre-released Scenario**

- 6.1 The activities in the examination relate to a pre-released scenario.
- 6.2 Candidates may have access to the scenario at least three weeks before the examination window. This will be available on the Pearson Website from **Monday 30th April 2018**. [\(https://qualifications.pearson.com/en/qualifications/edexcel](https://qualifications.pearson.com/en/qualifications/edexcel-international-advanced-levels/applied-ict-2016.coursematerials.html#filterQuery=Pearson-UK:Category%2FExam-materials)[international-advanced-levels/applied-ict-](https://qualifications.pearson.com/en/qualifications/edexcel-international-advanced-levels/applied-ict-2016.coursematerials.html#filterQuery=Pearson-UK:Category%2FExam-materials)[2016.coursematerials.html#filterQuery=Pearson-UK:Category%2FExam](https://qualifications.pearson.com/en/qualifications/edexcel-international-advanced-levels/applied-ict-2016.coursematerials.html#filterQuery=Pearson-UK:Category%2FExam-materials)[materials\)](https://qualifications.pearson.com/en/qualifications/edexcel-international-advanced-levels/applied-ict-2016.coursematerials.html#filterQuery=Pearson-UK:Category%2FExam-materials)
- 6.3 Candidates may have access to the **practice data files** and the **practice spreadsheet model** in advance of the examination window. These can be used to help prepare for the examination.
- 6.4 The model is contained in a single spreadsheet file. Centres are permitted to create their own test data for candidates to practice with.
- 6.5 Centres are strongly advised to work through the spreadsheet model with the practice data files to test the functionality of the model and raise any queries in advance of the examination window.

### **7. Data Files Required for the Examination**

- 7.1 The **practice** spreadsheet data model and **practice** data for the examination will be released on Monday 30th April 2018. This will be available from the Pearson Website [\(https://qualifications.pearson.com/en/qualifications/edexcel-international](https://qualifications.pearson.com/en/qualifications/edexcel-international-advanced-levels/applied-ict-2016.coursematerials.html#filterQuery=Pearson-UK:Category%2FExam-materials)[advanced-levels/applied-ict-2016.coursematerials.html#filterQuery=Pearson-](https://qualifications.pearson.com/en/qualifications/edexcel-international-advanced-levels/applied-ict-2016.coursematerials.html#filterQuery=Pearson-UK:Category%2FExam-materials)[UK:Category%2FExam-materials\)](https://qualifications.pearson.com/en/qualifications/edexcel-international-advanced-levels/applied-ict-2016.coursematerials.html#filterQuery=Pearson-UK:Category%2FExam-materials). You will need to ensure that you have your Edexcel Online password to access these files.
- 7.2 The **secure** examination data files and the examination version of the spreadsheet model will be released on **Monday 14th May 2018**. This will be available from the Pearson Website [\(https://qualifications.pearson.com/en/qualifications/edexcel](https://qualifications.pearson.com/en/qualifications/edexcel-international-advanced-levels/applied-ict-2016.coursematerials.html#filterQuery=Pearson-UK:Category%2FExam-materials)[international-advanced-levels/applied-ict-](https://qualifications.pearson.com/en/qualifications/edexcel-international-advanced-levels/applied-ict-2016.coursematerials.html#filterQuery=Pearson-UK:Category%2FExam-materials)[2016.coursematerials.html#filterQuery=Pearson-UK:Category%2FExam](https://qualifications.pearson.com/en/qualifications/edexcel-international-advanced-levels/applied-ict-2016.coursematerials.html#filterQuery=Pearson-UK:Category%2FExam-materials)[materials](https://qualifications.pearson.com/en/qualifications/edexcel-international-advanced-levels/applied-ict-2016.coursematerials.html#filterQuery=Pearson-UK:Category%2FExam-materials) ). You will need to ensure that you have your Edexcel Online password to access these files.

7.3 Centres should be advised that the spreadsheet models may contain some anomalies which test candidates understanding of computer modelling (3.7 specification). Candidates should be advised to work the model as presented to them and respond to the examination paper as set.

The files will **only** be accessible on the Pearson website to registered Edexcel Online users at authorised centres. If you are not registered for Edexcel Online, details can be found on the main Pearson website.

- 7.4 The **secure** data files must only be made available to candidates at the beginning of the scheduled examination.
- 7.5 The spreadsheet will be supplied in EXCEL 2007 format. Should a centre wish to use alternative software, a list of instructions on how to create the model is available on request to the Pearson Call Centre (0800 169 9202 or 0300 456 9202). This request **must** be made **at least three weeks** prior to the scenario release date. It is the centre's responsibility to ensure that the software used contains similar facilities to EXCEL 2007.
- 7.6 **Secure** data files will generally be supplied in comma delimited text files (.txt). Other data may be included in the form of word processed documents. These will be supplied in both Microsoft Word and PDF format.
- 7.7 **Secure** data files are released to centres earlier than the examination window to enable centres to load them onto the secure workspace and for **no** other purpose.

### **8. The Examination**

- 8.1 Candidates are **not** allowed to take their copy of the pre-released scenario, or any other notes, into the examination. The pre-release scenario, with some further detail, will be in the examination paper.
- 8.2 Candidates should be supplied with the examination version of the spreadsheet model and are not permitted to take any notes about their previous use of the practice model into the examination with them. It is possible that there may be differences between the practice model and the examination model. It is the centres' responsibility to ensure that the correct version of the model has been made available to candidates at the beginning of their scheduled examination.
- 8.3 Candidates will require access to the **secure examination file(s)**, and may **only** have access to these during their examination session. Centres are **not** permitted to give candidates access to the secure data files prior to the scheduled examination.
- 8.4 Candidates are **not** allowed access to any work that they may have created previously.
- 8.5 Candidates may **not** have access to email or Internet during the examination.
- 8.6 Communication between students is **not** allowed at any time during the examination.

# **Unit 4 – Using Database Software (WIT04)**

*This is a 10 hour examination held within a three week window. The window for the examination session is Monday 7th May to Friday 25th May 2018.*

# **9. Pre-released Scenario**

- 9.1 The activities in the examination relate to a pre-released scenario.
- 9.2 Candidates may have access to the scenario at least three weeks before the examination window. This will be available on the Pearson website from **Monday 16th April 2018.** [\(https://qualifications.pearson.com/en/qualifications/edexcel](https://qualifications.pearson.com/en/qualifications/edexcel-international-advanced-levels/applied-ict-2016.coursematerials.html#filterQuery=Pearson-UK:Category%2FExam-materials)[international-advanced-levels/applied-ict-](https://qualifications.pearson.com/en/qualifications/edexcel-international-advanced-levels/applied-ict-2016.coursematerials.html#filterQuery=Pearson-UK:Category%2FExam-materials)[2016.coursematerials.html#filterQuery=Pearson-UK:Category%2FExam](https://qualifications.pearson.com/en/qualifications/edexcel-international-advanced-levels/applied-ict-2016.coursematerials.html#filterQuery=Pearson-UK:Category%2FExam-materials)[materials\)](https://qualifications.pearson.com/en/qualifications/edexcel-international-advanced-levels/applied-ict-2016.coursematerials.html#filterQuery=Pearson-UK:Category%2FExam-materials)
- 9.3 Practice data will **not** be supplied. Centres are permitted to produce their own practice data.
- 9.4 Centres are advised that the pre-released scenario may contain some anomalies which may have some relevance to the examination questions.

# **10. Data Files Required for the Examination**

- 10.1 The **secure** examination files will be released on **Monday 30th April 2018.** This will be available from the Pearson Website [\(https://qualifications.pearson.com/en/qualifications/edexcel](https://qualifications.pearson.com/en/qualifications/edexcel-international-advanced-levels/applied-ict-2016.coursematerials.html#filterQuery=Pearson-UK:Category%2FExam-materials)[international-advanced-levels/applied-ict-](https://qualifications.pearson.com/en/qualifications/edexcel-international-advanced-levels/applied-ict-2016.coursematerials.html#filterQuery=Pearson-UK:Category%2FExam-materials)[2016.coursematerials.html#filterQuery=Pearson-UK:Category%2FExam](https://qualifications.pearson.com/en/qualifications/edexcel-international-advanced-levels/applied-ict-2016.coursematerials.html#filterQuery=Pearson-UK:Category%2FExam-materials)[materials](https://qualifications.pearson.com/en/qualifications/edexcel-international-advanced-levels/applied-ict-2016.coursematerials.html#filterQuery=Pearson-UK:Category%2FExam-materials) ). You will need to ensure that you have your Edexcel Online password to access these files.
- 10.2 The files will **only** be accessible on the Pearson website to registered Edexcel Online users at authorised centres. If you are not registered for Edexcel Online, details can be found on the main Pearson website.
- 10.3 The **secure** data files must only be made available to candidates at the beginning of their scheduled examination session.
- 10.4 **Secure** data files will generally be supplied in comma delimited test files (.txt). Other data may be included in the form of word processed documents. These will be supplied in both Microsoft Word and PDF format.
- 10.5 **Secure** data files are released to centres earlier than the examination window to enable centres to load them onto the secure workspace and for no other purpose.

10.6 Centres are advised that the **secure** data files may contain some anomalies which may have some relevance to the examination. Centres must not discuss the details of the examination content with candidates directly.

### **11. The Examination**

- 11.1 Centres may split the 10 hours allowed for this examination into subsessions convenient to themselves. Sub-session timings should be between 1 hour and 2.5 hours in length.
- 11.2 Candidates are **not** permitted to take their copy of the pre-released scenario, or any other notes, into the examination. The scenario will be in the examination paper.
- 11.3 During the sub-sessions candidates are **not** allowed access to any work they may have created prior to the examination or between subsessions.
- 11.4 Candidates are **not** allowed to remove anything from the examination room between sub-sessions. Examination papers and candidates' notes **must** be collected at the end of each sub-session, stored under secure conditions and re-issued at the start of the next sub- session.
- 11.5 Any unwanted documents produced during any sub-session should be collected and stored under secure conditions until the end of the examination window, at which time they should be destroyed.
- 11.6 Candidates must only be allowed access to their examination user area during the sub-sessions.
- 11.7 Candidates may **not** have access to email or Internet during the examination session.
- 11.8 Communication between candidates during each sub-session is **not** allowed.
- 11.9 Candidates must be advised that communication between candidates between sub-sessions relating to this **examination content** is **not** permitted throughout the examination window.

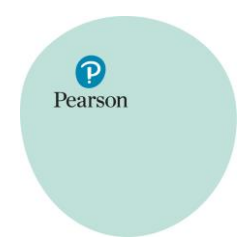

#### EXAMINATION SCHEDULE PRO FORMA

#### **International Advanced Level ICT**

#### **UNIT 3: THE KNOWLEDGE WORKER (WIT03)**

#### EXAMINATION SCHEDULE

### **Monday 21st May 2018 – Friday 25th May 2018**

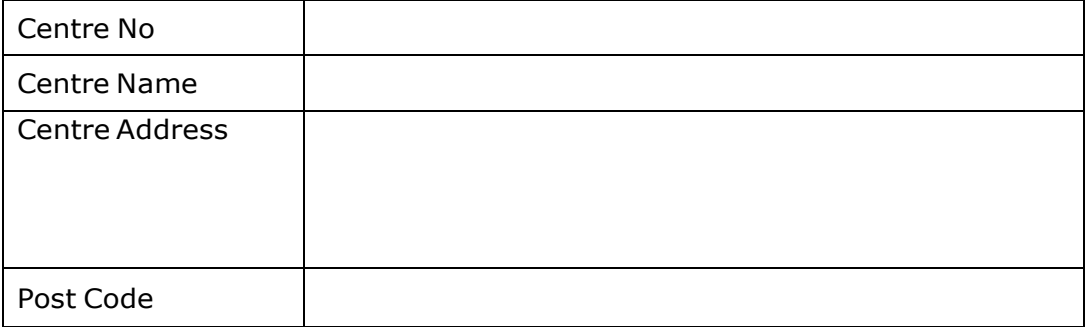

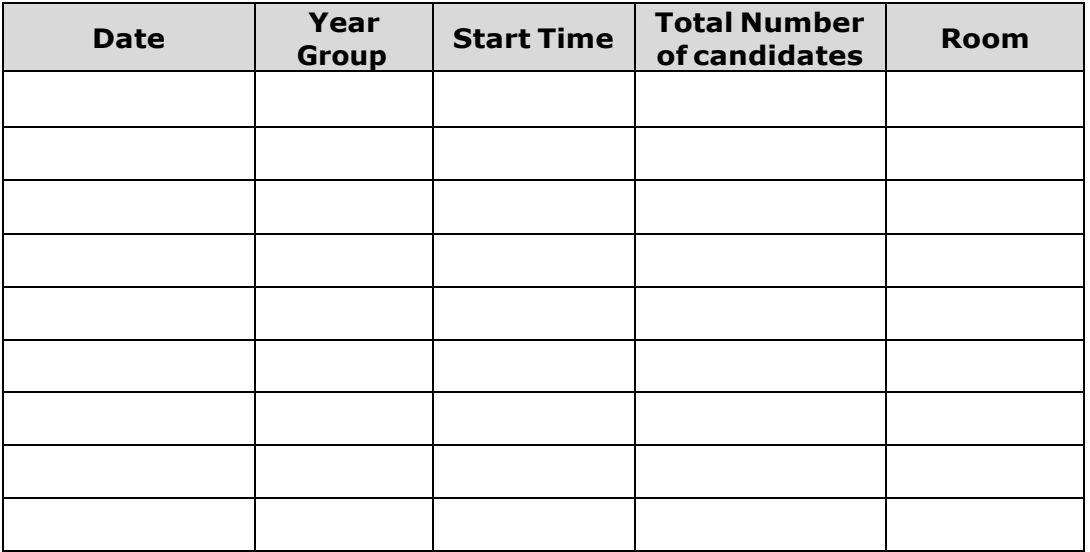

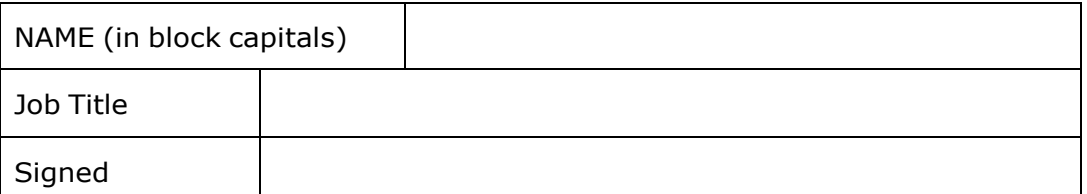

#### **Please return your form by Monday 23rd April 2018 to: [ICTschedules@pearson.com](mailto:ICTschedules@pearson.com) using the subject heading: "Centre number\_WIT03\_Jun2018". Please ensure that you replace 'centre number' with your own centre number.**

# EXAMINATION SCHEDULE PRO FORMA

 $\mathbf{P}$ <br>Pearson

### **International Advanced Level ICT**

### **UNIT 4: USING DATABASE SOFTWARE (WIT04)**

#### EXAMINATION SCHEDULE

### **Monday 7th May 2018 – Friday 25th May 2018**

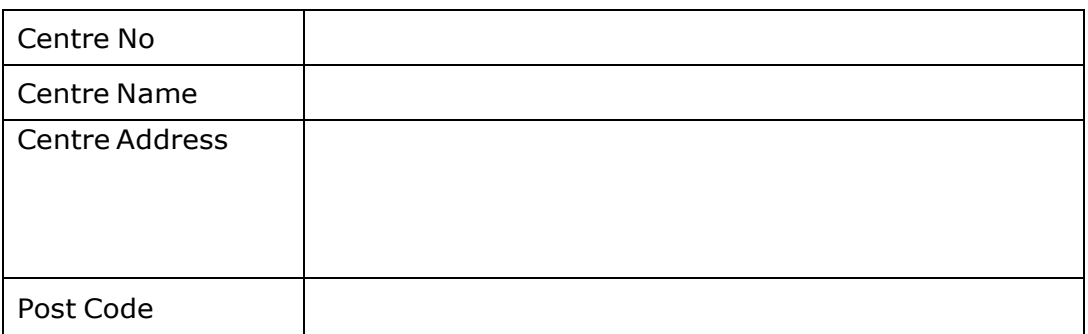

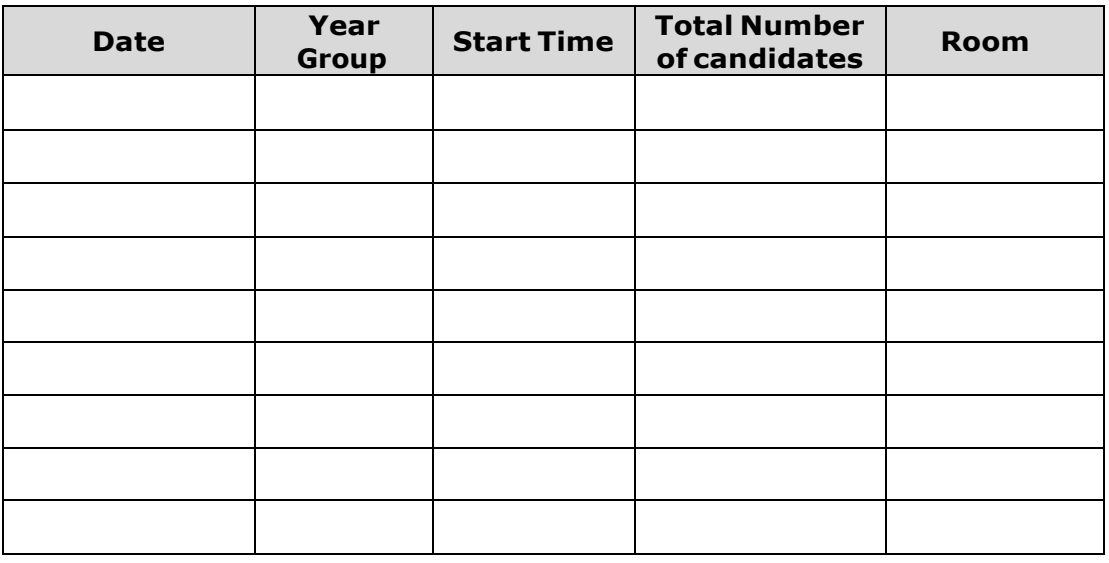

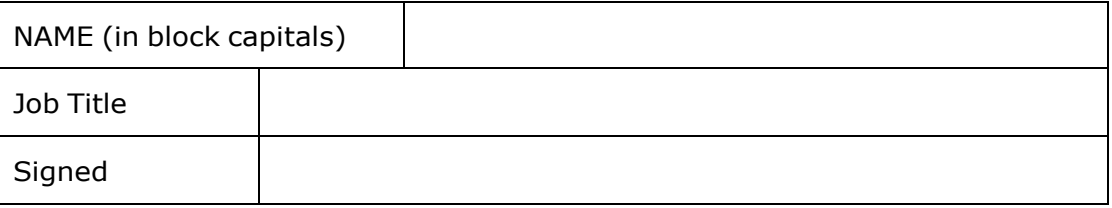

#### **Please return your form by Monday 9th April 2018 to: [ICTschedules@pearson.com](mailto:ICTschedules@pearson.com) using the subject heading: "Centre number\_WIT04\_Jun2018". Please ensure that you replace 'centre number' with your own centre number.**

# **Key Dates**

### **Unit 3 – The Knowledge Worker (WIT03)**

These dates relate to sections 6, 7 & 8 of this ICE document. Please ensure all details within these sections are read.

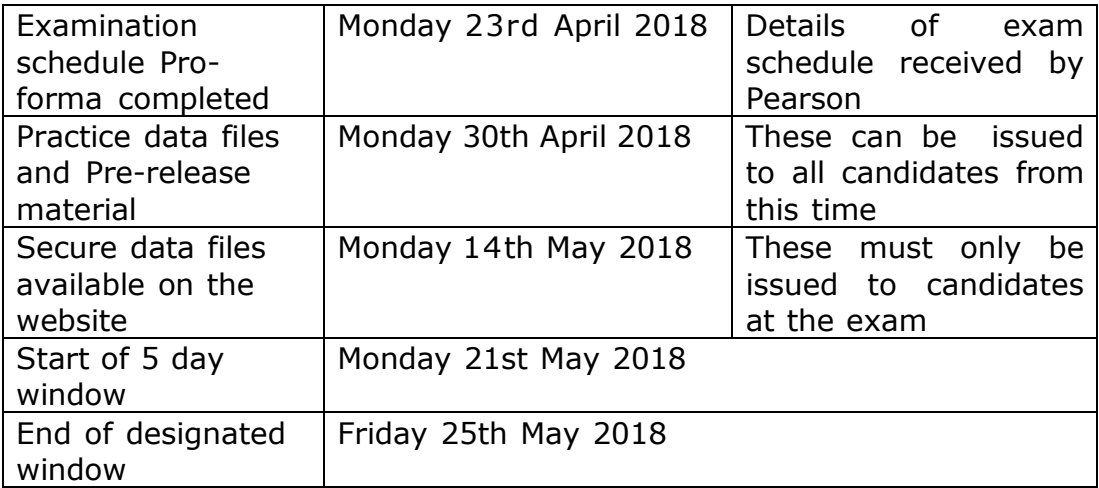

### **Unit 4 – Using Database Software (WIT04)**

These dates relate to sections 9, 10 & 11 of this ICE document. Please ensure all details within these sections are read.

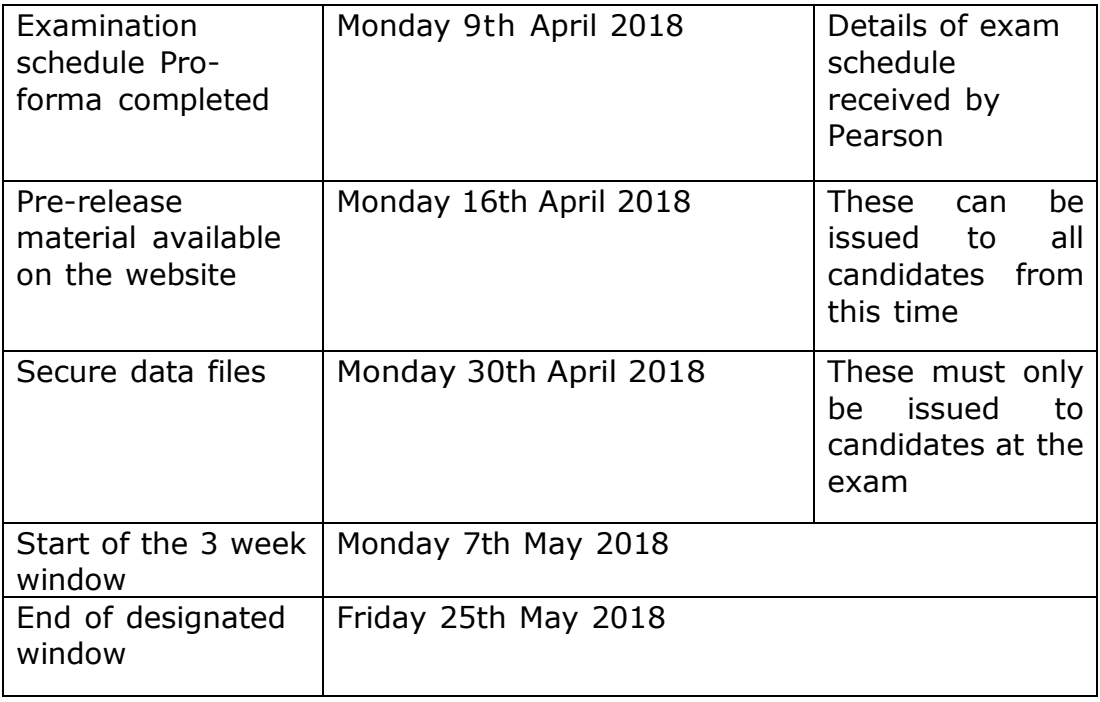

For more information on Pearson qualifications, please visit [www.qualifications.Pearson.com](http://www.qualifications.pearson.com/)

 $\mathbf{L}$ 

Registered Address: Pearson Education Limited, 80 Strand, London WC2R 0RL. Registered in England 872828

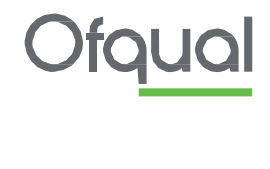

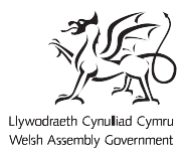

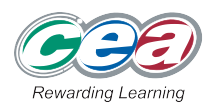